## The Secret Life of RATs: connecting the dots by dissecting multiple backdoors

**Cyber Defense Institute, Inc.**  Kawakami Ryonosuke, Nakajima Shota **TrendMicro**  Hara Hiroaki

#### > whoami

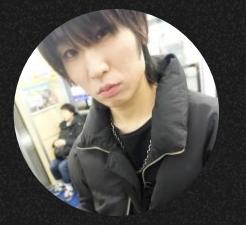

Shota Nakajima

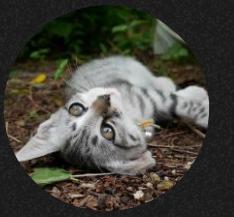

Kawakami Ryonosuke

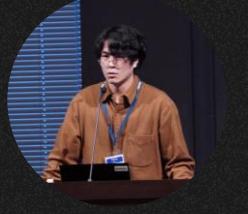

Hara Hiroaki

➢ 株式会社サイバーディフェンス研究所でマルウェア解析、 インシデントレスポンス業務、脅威リサーチ業務に従事。 ➢ JSAC2018~2024、国内外のカンファレンスで発表経験あり。 ➢ セキュリティ・キャンプやJSACでワークショップを実施。

- ➢ 株式会社サイバーディフェンス研究所でマルウェア解析、 インシデントレスポンス業務、脅威リサーチ業務に従事。 ➢ 趣味・関心 リバースエンジニアリングと攻撃技術の実装
- ➢ JSAC初登壇

- ➢ トレンドマイクロ株式会社で、アジア太平洋地域における 脅威インテリジェンス調査に注力。
- ➢ 専門は脅威ハンティング、インシデントレスポンス、マル ウェア分析、標的型攻撃リサーチ。
- ➢ JSAC 2021/2022、HITCON 2022で発表。

#### 関連が考えられる3つのインシデント(アクター)

- GroundPeony
	- 台湾、香港、韓国、ネパール、インド
	- 政府機関、教育・研究機関、通信事業者
- Ratel Master
	- 日本国内の組織に対するAPT
- Earth Estries (FamousSparrow)
	- フィリピン、台湾、マレーシア、南アフリカ、ドイツ、米国 政府機関とテクノロジー業界の組織

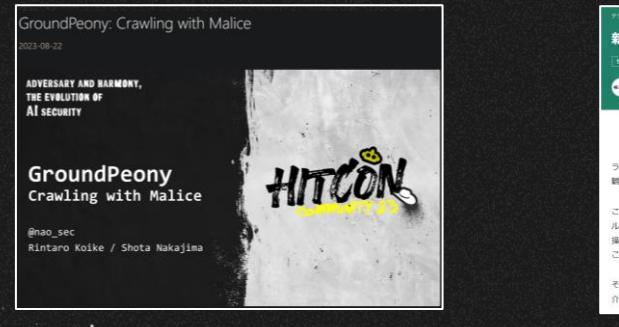

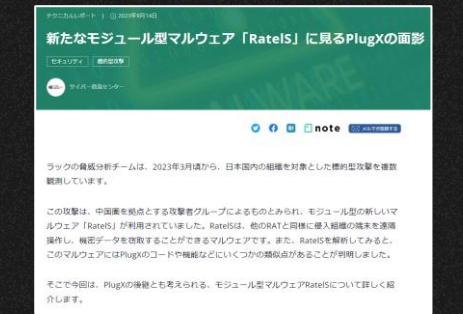

https://www.lac.co.jp/lacwatch/report/20230914\_003513.html https://www.lac.co.jp/lacwatch/report/20230914\_003513.html https://www.trendmicro.com/ja\_jp/research/23/j/earth-

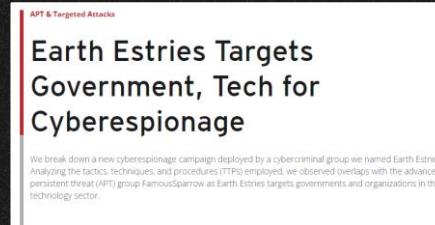

By: Ted Lee, Lenart Bermejo, Hara Hiroaki, Leon M Chang, Gilbert Sison August 30, 2023 Read time 12 min (3192 words)

 $\leq$   $\theta$   $\oplus$   $\otimes$  sample

nttps://www.trendmitro.com/ja\_jp/research/25/j/earth-<br>estries-targets-government-tech-for-cyberespionage.html 3

### **Overview**

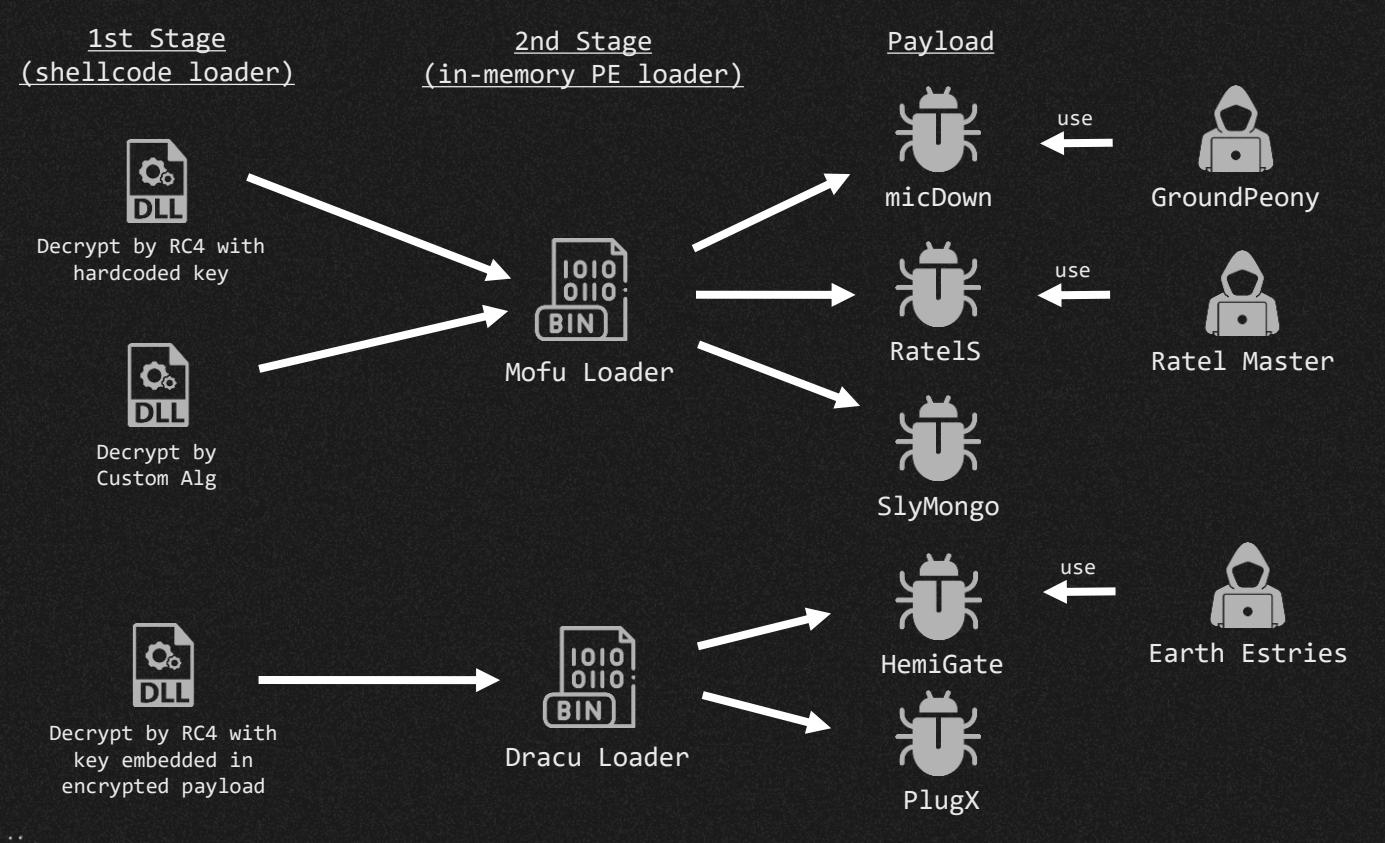

## micDown (GroundPeony)

- ProgramData¥mic¥に作成される
	- mic.exe
		- Side-loadに利用される正規ファイル
- version.dll
	- Side-loadを利用して実行される mic.docを復号し、読み込むDLL
- mic.doc
	- エンコードされたMofu Loader
	- 内包したペイロードのmicDownを復号して実 行する
- mic.ver
	- mic.docのコンフィグファイル

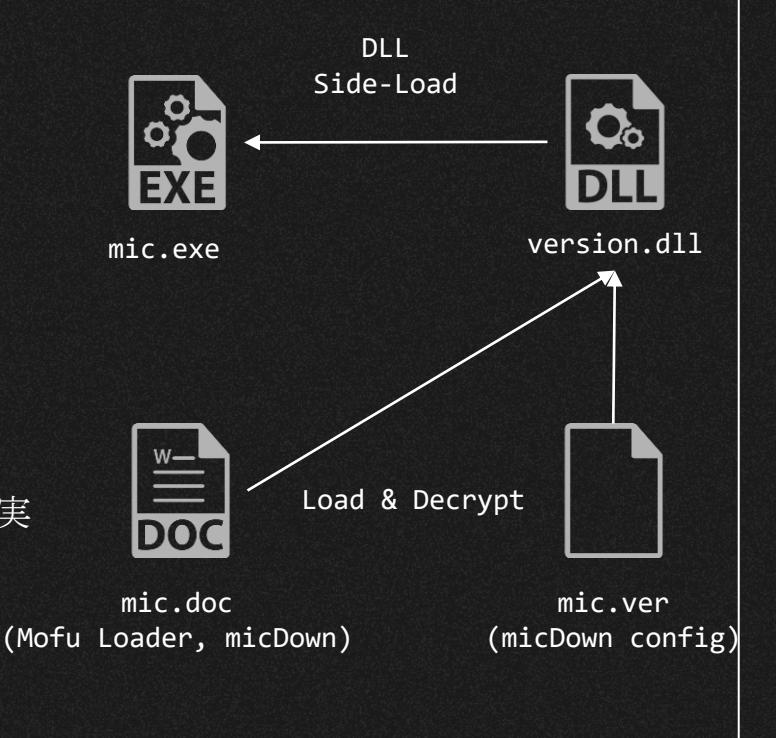

## HemiGate(Earth Estries)

- ProgramData¥WinDrive¥に作成される
	- taskhask.exe
		- Side-loadに利用される正規ファイル
- K7AVWScn.dll
	- Side-loadを利用して実行される taskhask.docを復号し、読み込むDLL
- taskhask.doc
	- 暗号化されたDracu Loader
	- 内包した2ndペイロードのHemiGateを復号 して実行する
- taskhask.dat
	- 暗号化されたtaskhask.docの コンフィグファイル

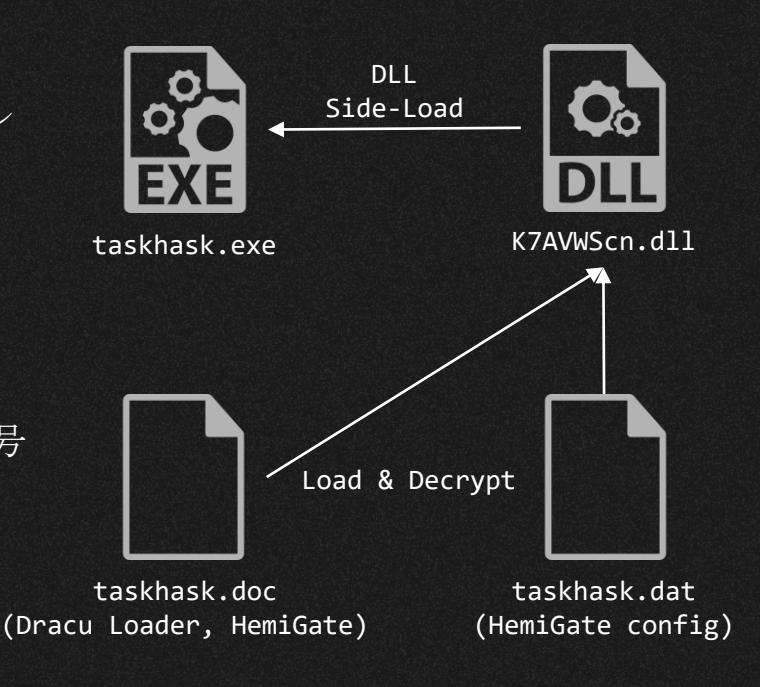

### RatelS (Ratel Master)

- msbtc.exe
	- Side-loadに利用される正規ファイル
- VERSION.dll
	- Side-loadを利用して実行される msbtc.datを復号し、読み込むDLL
- msbtc.dat
	- エンコードされたMofu Loader
	- 内包したペイロードのRatelSを復号して実行する
- msbtc.cfg
	- RatelSのコンフィグファイル

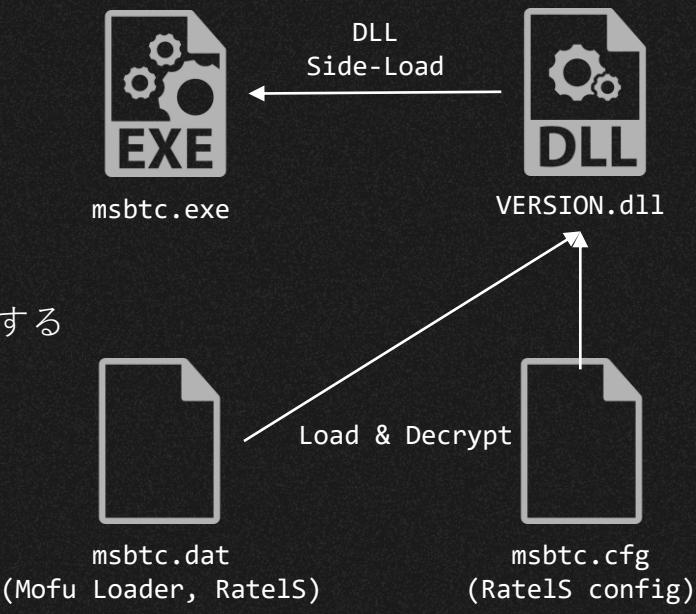

## 01

## micDown vs RatelS

#### DLL Side-Loading

- ハッシュは異なるが同じ正規ファイルを利用する
	- notifu.exe
	- OSSの通知アプリケーション
- VerQueryValueWに復号処理を実装

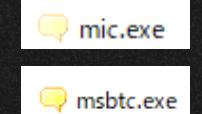

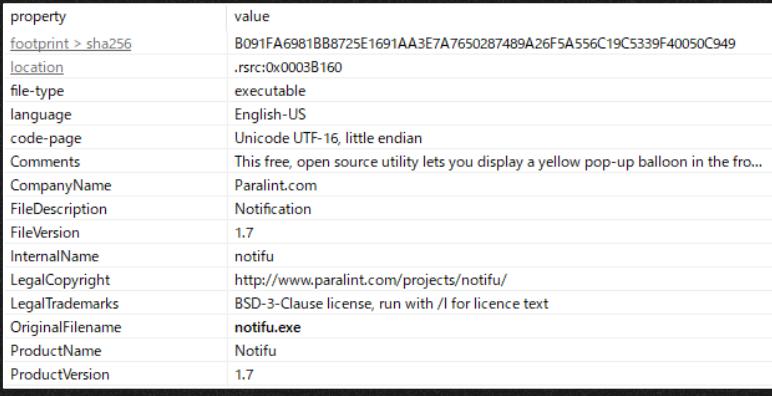

#### GroundPeony 1<sup>st</sup> Stage Loader

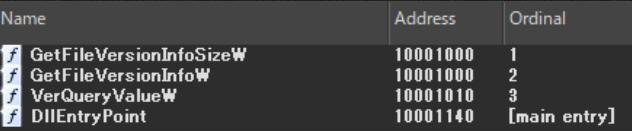

#### RatelS 1<sup>st</sup> Stage Loader

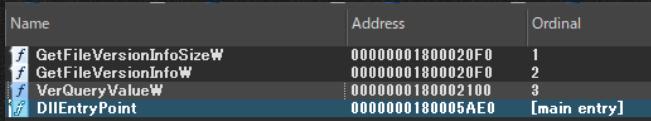

### GroundPeony vs Ratel Master

- l<sup>st</sup> Stage: DLLのサイドロードで利用する正規ファイルが同じ
- 2<sup>nd</sup> Stage: Shellcodeがペイロードを復号するアルゴリズムが同じ
- Shellcodeで利用されているAPI HashingアルゴリズムとAPIが同じ

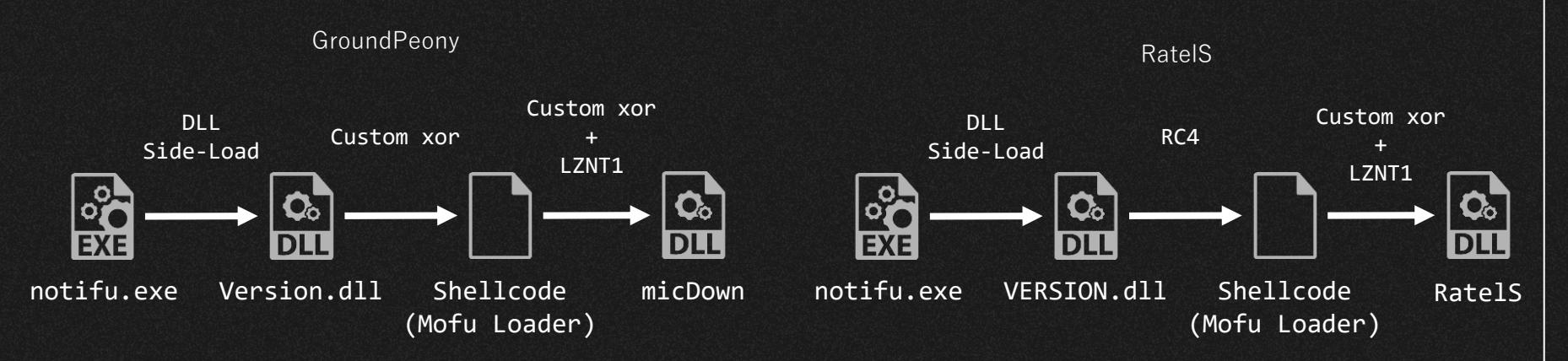

### DLL Side-Loading

- Side-Loadで実行される関数
	- VerQueryValueW
- VerQueryValueWのコードレベルでの類似はない

#### GroundPeony 1<sup>st</sup> Stage Loader

```
BOOL stdcall VerOueryValueW(LPCVOID pBlock, LPCWSTR lpSubBlock, LPVOID *lplpBuffer, PUINT puLen)
 CHAR v4: // al
 unsigned int v5; // ecx
 unsigned int v6; // kr00 4
 HANDLE FileA; // esi
 void *v8; // edi
 DWORD i: // eax
 DWORD NumberOfBytesRead; // [esp+0h] [ebp-10Ch] BYREF
 CHAR Filename[2]; // [esp+4h] [ebp-108h] BYREF
 char v13[258]; // [esp+6h] [ebp-106h]
 sub 10001150(Filename, 0, 260);
 GetModuleFileNameA(0, Filename, 0x104u);
 v5 = &Filename[strlen(Filename) + 1] - &Filename[1] - 3;
 if (v5 \ge 0 \times 104)
   sub_100012A0();
         UT(0x10001132);
 Filename[v5] = v4;v6 = strlen(Filename);*( WORD *)&Filename[v6] = 28516;
 v13[v6] = 99;
 FileA = CreateFileA(Filename, 0x80000000, 0, 0, 3u, 0x80u, 0);
 v8 = VirtualAlloc(0, 0x14000u, 0x3000u, 0x40u);
 ReadFile(FileA, v8, 0x14000u, &NumberOfBytesRead, 0);
 CloseHandle(FileA);
 for (i = 0; i < NumberOfBytesRead; ++i )
   *((_BYTE *)v8 + i) = ((*((_BYTE *)v8 + i) - 95) ^ 0x61) + 95;
 return ((int (*) (void)) v8)();
```
#### RatelS 1<sup>st</sup> Stage Loader

```
l BOOL __stdcall __noreturn VerQueryValueW(LPCVOID pBlock, LPCWSTR
\bullet 3
      sub 180001F20();
\bullet 43
   void noreturn sub 180001F20()
        int64 v0: // rawchar * v1: // rdxint64 v2; // rax
      void (*v4)(void); // rdichar v6[32]; // [rsp+30h] [rbp-258h] BYREF
      OWORD v7[34]: // [rsp+50h] [rbp-238h] BYREF
      char Filename[272]; // [rsp+160h] [rbp-128h] BYREF
      memset(Filename, 0, 0x104ui64);
      GetModuleFileNameA(0i64, Filename, 0x104u);
      while ( Filename[v0] );
      v1 = v6 + v0 + 381;*(_WORD *)v1 = 24932;
      sub 1800020E0(v7);
      sub_180002F80(v7, Filename);
      v2 = sub_180003230(v7, v6);v3 = std::fposint::operator_int64(v2);<br>
v4 = (void (*)(void))VirtualAlloc(0i64, v3, 0x3000u, 0x40u);<br>
sub_1800032E0((_int64)v7);sub_180003410(v7, (__int64)v4, v3);
      sub_180002F40((__int64)v7);
      rc4(v4, v3);
```
### 2nd Stage PE Loader (Mofu Loader)

● API Hashingのアルゴリズム(ror 12)と利用するAPIが同じ

#### GroundPeony 2nd Stage Loader **RatelS 2nd Stage Loader** RatelS 2nd Stage Loader

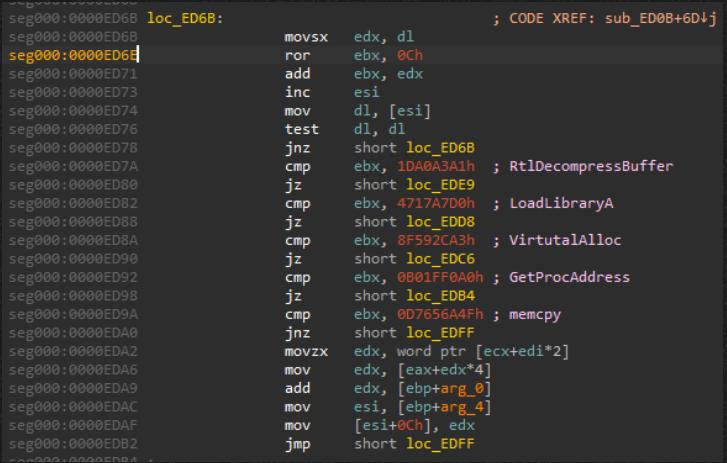

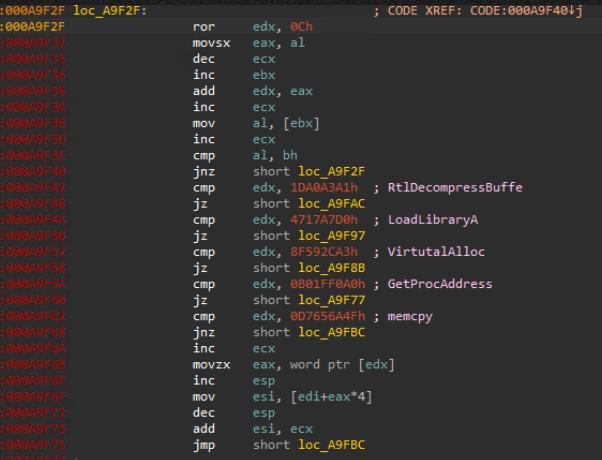

### 2nd Stage PE Loader (Mofu Loader)

- カスタムXORのアルゴリズムが同じ
	- $\circ$  sub + xor + add

#### GroundPeony 2nd Stage Loader **RatelS 2nd Stage Loader** RatelS 2nd Stage Loader

ib

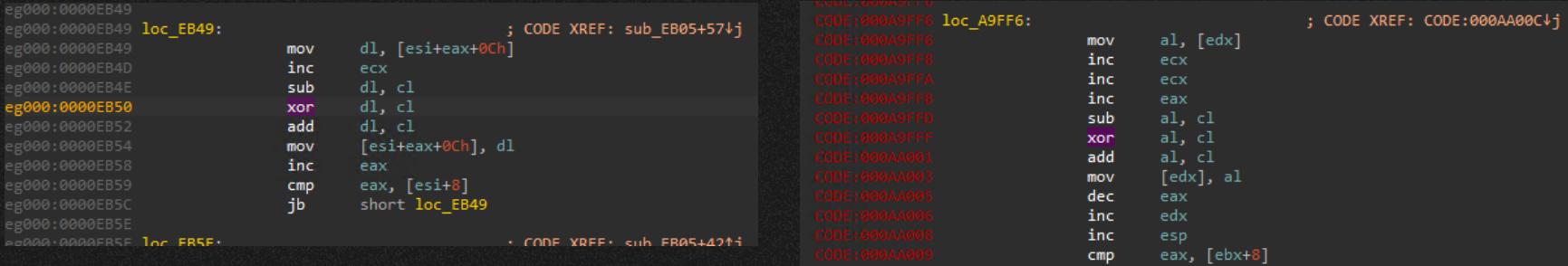

#### Payload

● カスタムXOR + LZNTIで展開される2ndペイロードのPEヘッダのマジック ナンバーは削除されている

#### GroundPeony payload RatelS payload RatelS payload

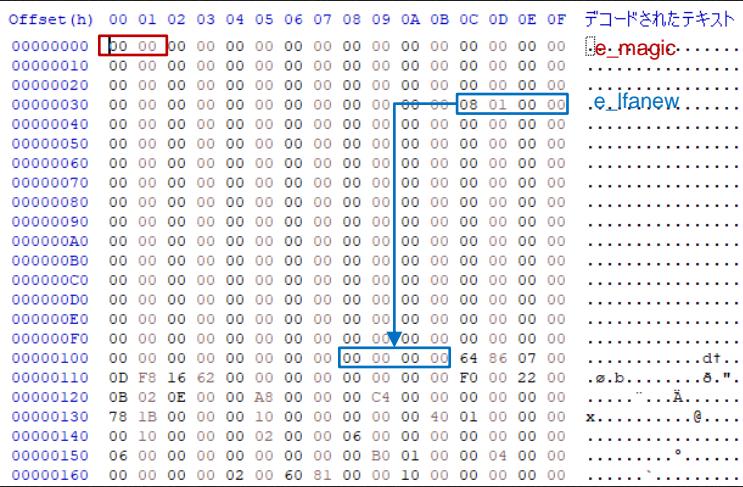

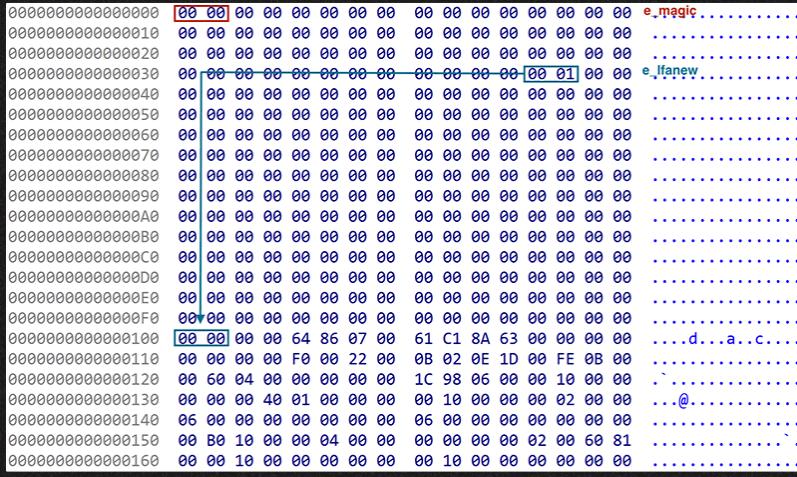

#### RatelS x86 Version

● LACによって報告されている通り、RatelSのビルダにはx86 veriosnのモジ ュール等が含まれているが生成機能は実装されていない

#### Strings related to the x86 version<br>Builder GUI only has button Save x64. module included in the builder.

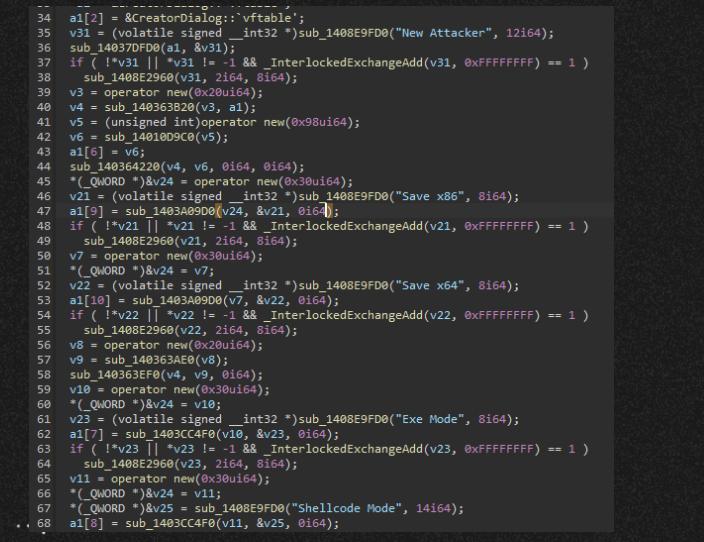

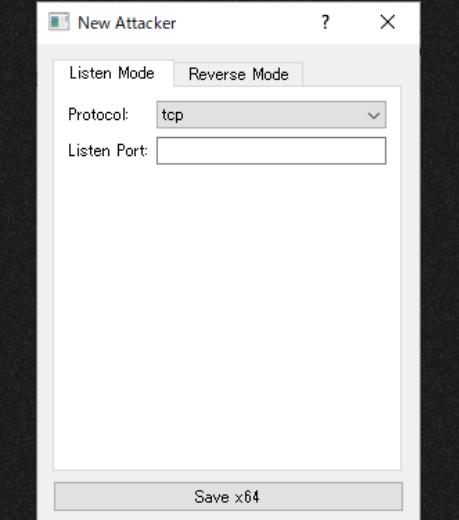

### Mofu Loader in VT

- RatelSで使用されたローダと類似のローダを発見
- 2nd StageはMofu Loaderを使用しているが、ペイロードが異なっていた

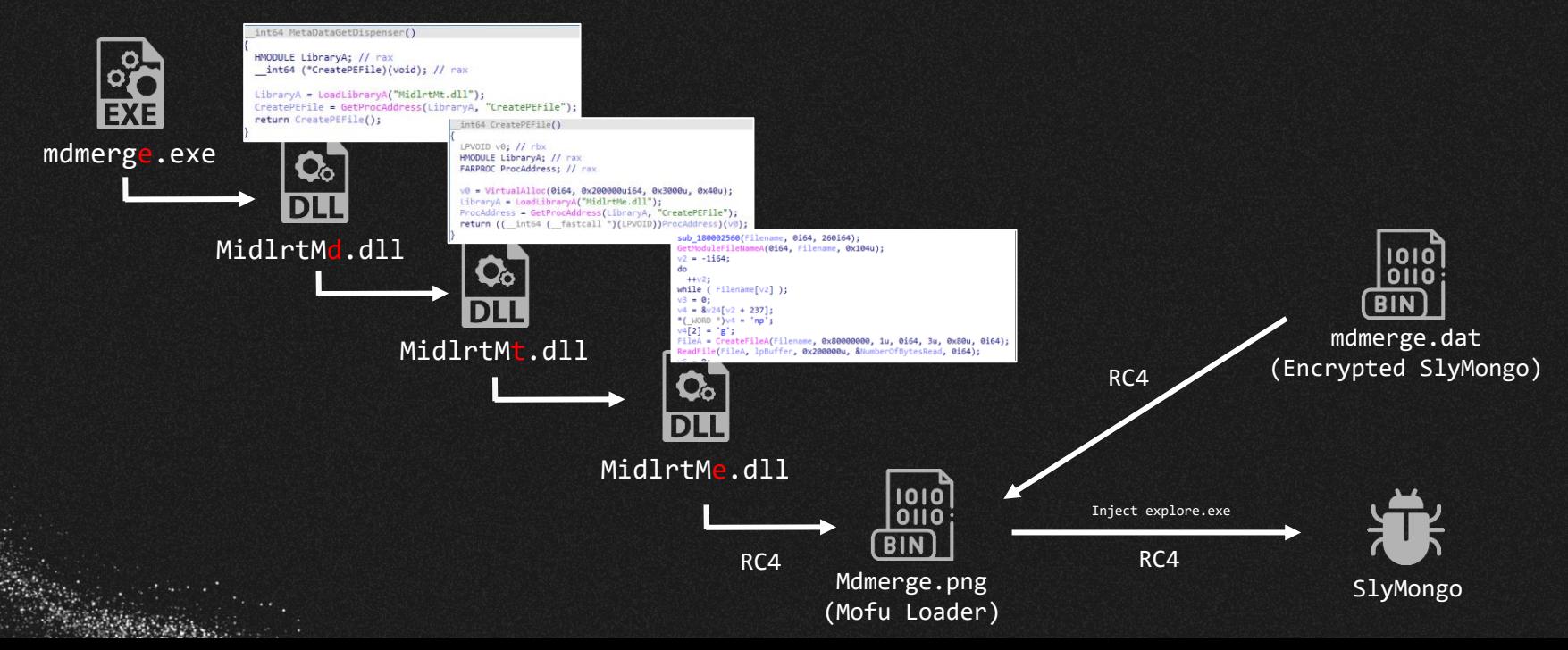

### SlyMongo

● C/C++製の組み込み向けのOSSネットワークライブラリMongooseフレー ムワークを使用したバックドア

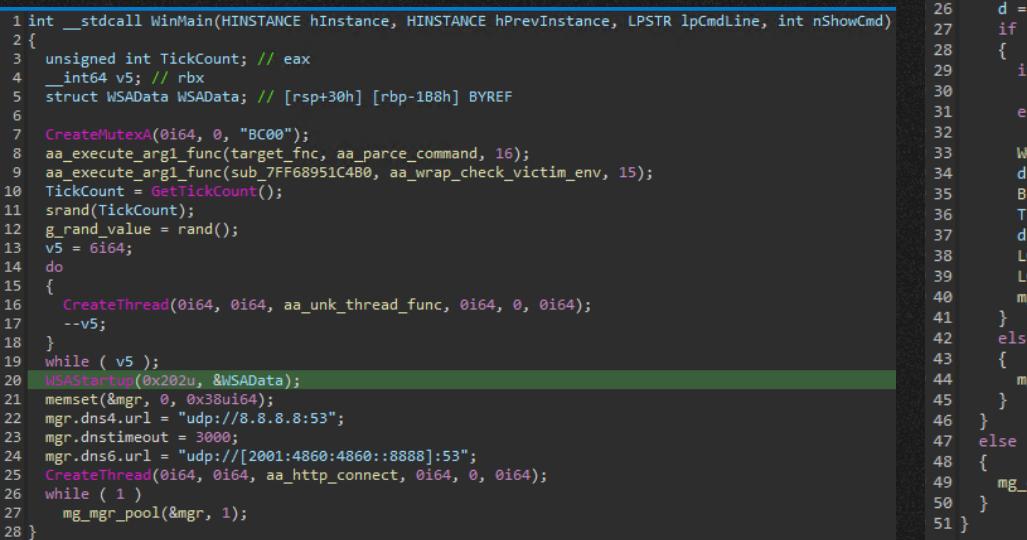

```
A.A.
22
      mg_error(c, "DNS server URL is NULL. Call mg_mgr_init()");
23
    if ( \text{d}nsc->c )
          j_calloc_base(1ui64, 0x18ui64);
           d)
            (Block)v11 = WORD2(Block\text{-} y1) + 1;v11 = 1;ORD2(d->expire) = v11;\rightarrownext = Block;
          lock = d;ickCount = GetTickCount();
           >>c = c;ODWORD(d->expire) = ms + TickCount;ODWORD(c->fn data) |= 8u;g_dns_send(dnsc->c, name, WORD2(d->expire), 0);
          g error(c, "resolve OOM");
          error(c, "resolver");
```
## SlyMongoコマンド一覧

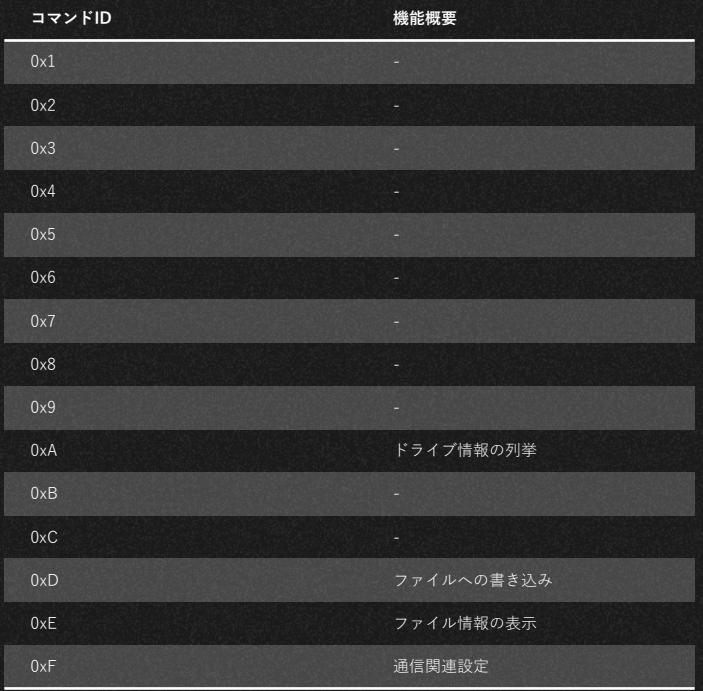

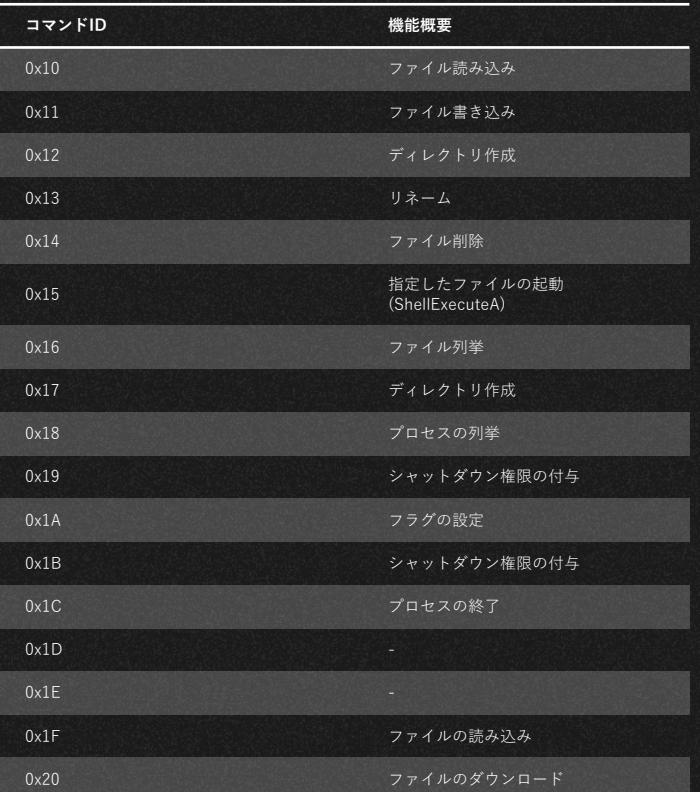

# 02

## **HemiGate** vs RatelS

- l<sup>st</sup> Stage: コード上の共通点は見受けられないがTTPは合致
- 2<sup>nd</sup> Stage: 異なるin-memory PE Loaderを使用
- Payload: コードやコンフィグなど実装レベルでの類似性が認められる

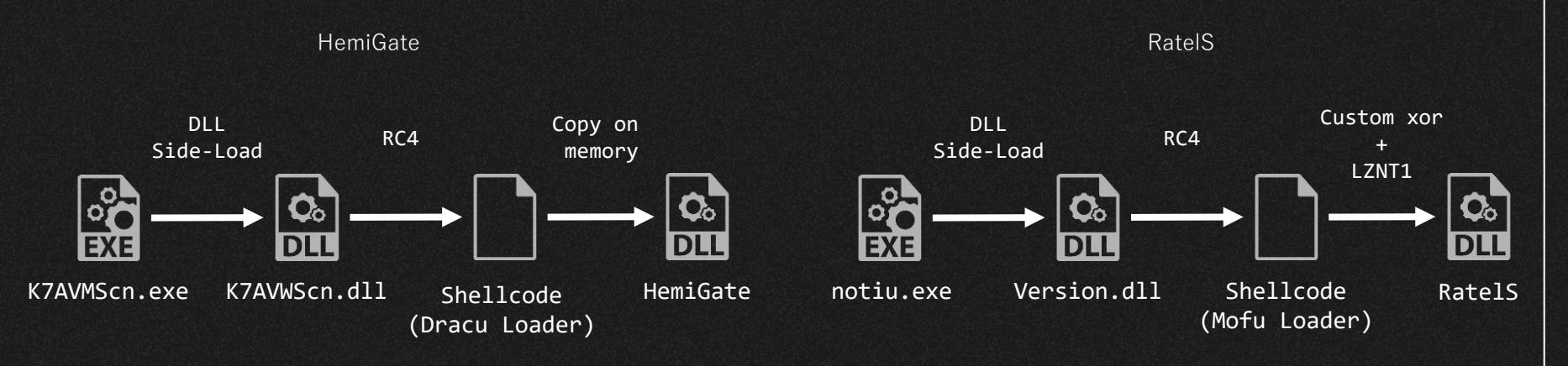

#### 1st Stage main routine

● 実行される関数の実装の類似はないが、RC4の利用や暗号化ペイロードの ファイル命名規則などTTPレベルで類似

> HemiGate 1st Stage 暗号化ファイルの先頭0x10を 鍵としてRC4で復号

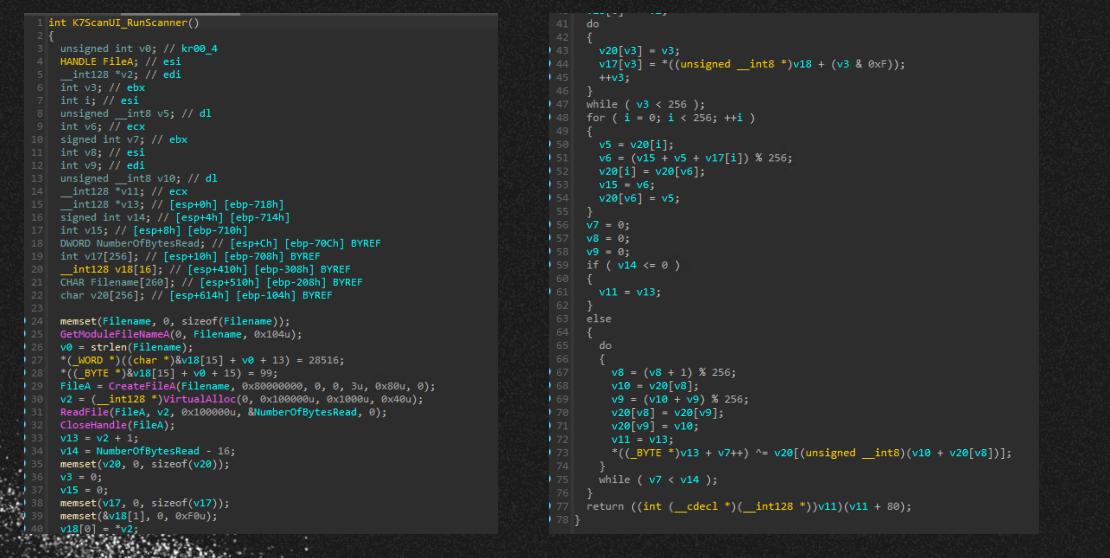

#### RatelS 1st Stage ハードコードされた鍵を使用して 暗号化ファイルをRC4で復号

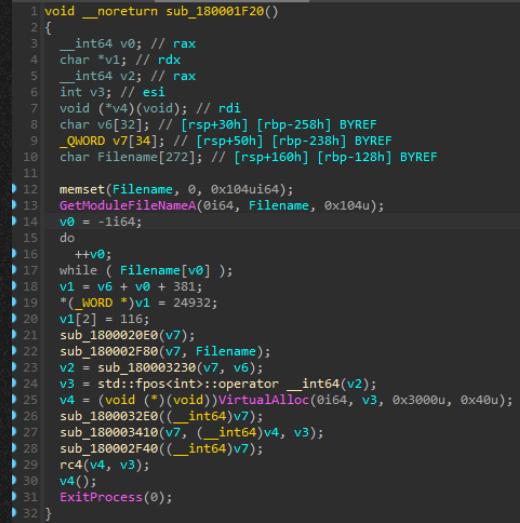

### HemiGate 2nd Stage

- Dracu Loaderと呼ばれるシンプル な in-memory PE Loader
	- シェルコードの後ろにPEがそのま ま埋め込まれている

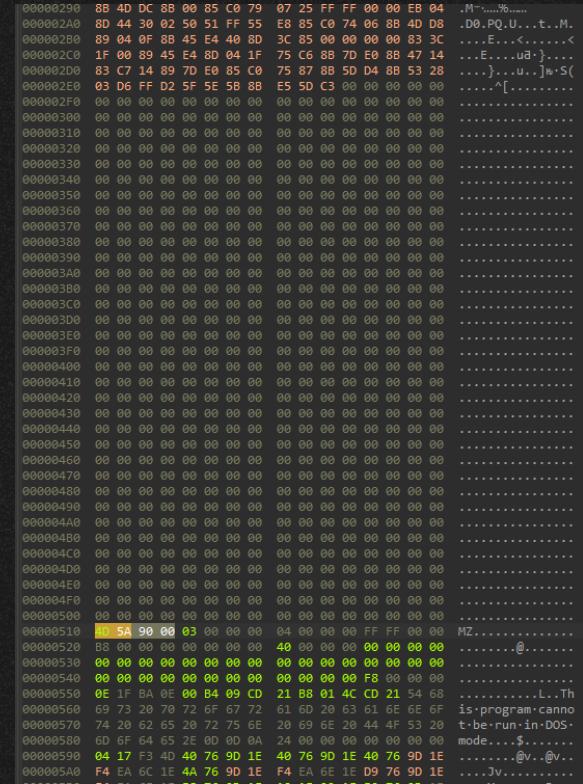

● 通信実装部分に幾つかのコードレベルでの類似・共通点

#### HTTPリクエストヘッダが類似 (左 HemiGate / 右 RatelS)

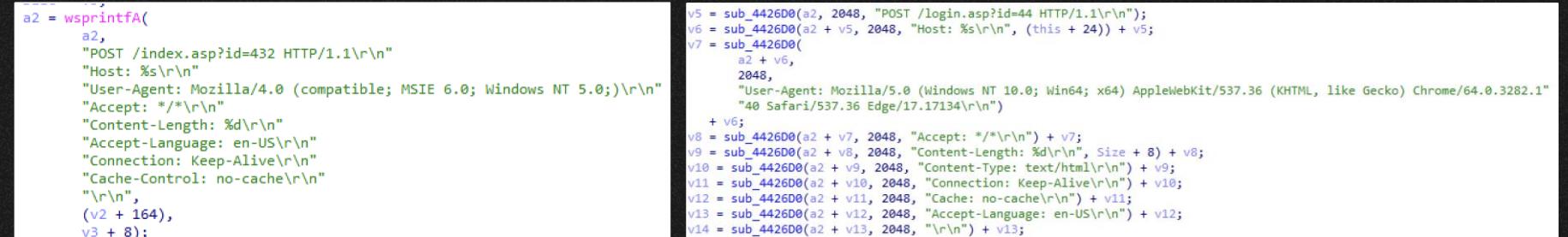

● 通信実装部分に幾つかのコードレベルでの類似・共通点

#### プロキシ情報を取得するコードが合致 (左 HemiGate / 右 RatelS)

```
LibraryA = LoadLibraryA("WinHTTP.dll");
WinHttpGetIEProxyConfigForCurrentUser = GetProcAddress(LibraryA, "WinHttpGetIEProxyConfigForCurrentUser");
if ( !WinHttpGetIEProxyConfigForCurrentUser )
 return 0;
*hMem = 0i64;if ( !WinHttpGetIEProxyConfigForCurrentUser(hMem) )
 return 0;
if (1hMem[2])if (hMem[1])GlobalFree(hMem[1]);
   if (hMem[2])GlobalFree(hMem[2]);
 if (hMem[3])GlobalFree(hMem[3]);
 return 0;
memset(MultiByteStr, 0, 0x104u);
WideCharToMultiByte(0, 0, hMem[2], -1, MultiByteStr, 260, 0, 0);
if (hMem[1])GlobalFree(hMem[1]);
if (hMem[2])GlobalFree(hMem[2]);
if (hMem[3])GlobalFree(hMem[3]);
if ( !strlen(MultiByteStr) )
 return 0;
v6 = strchr(MultiByteStr, 58):if ( |v6)return 0;
*<sub>V6</sub> = 0;v7 = StrToIntA(v6 + 1);return sub 409720(a2, a1, MultiByteStr, v7, 0, 0);
```
**ROSENTING** 

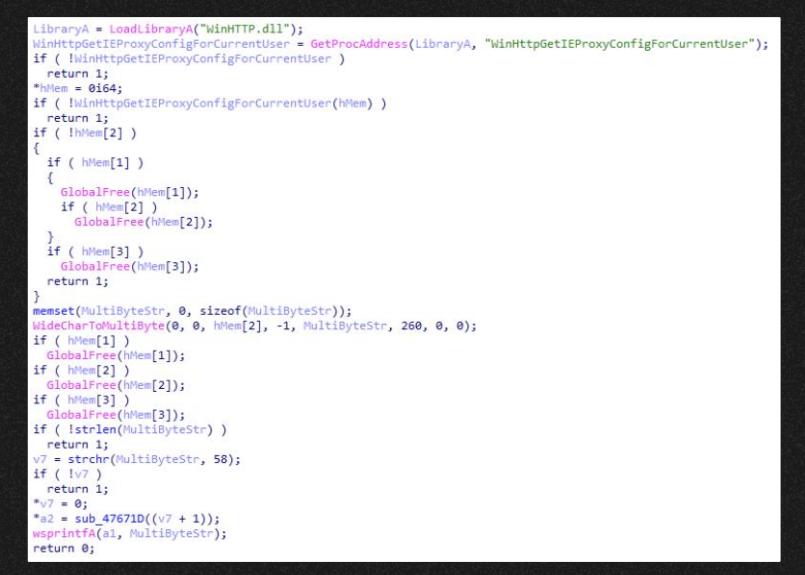

● 通信実装部分に幾つかのコードレベルでの類似・共通点

認証部分のコードが合致 (左 HemiGate / 右 RatelS)

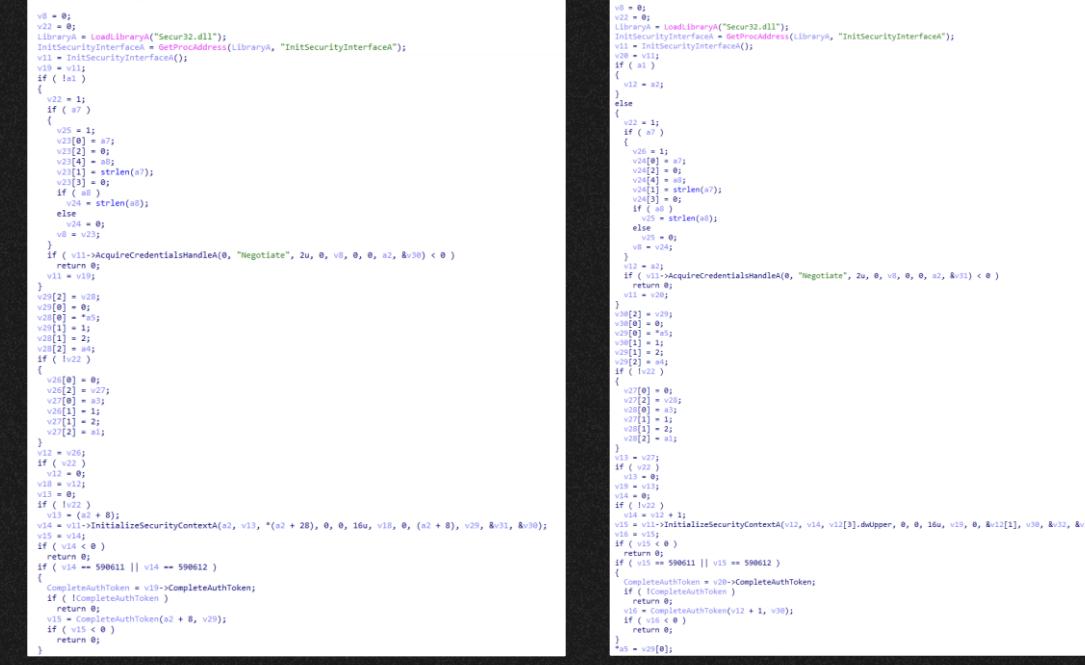

● 実装は合致しないが、コーディングスタイルに類似点

キーログ出力パスとファイル名が類似 (左 HemiGate / 右 RatelS)

ExpandEnvironmentStringsA("%ALLUSERSPROFILE%\\WinDrive", Dst, 260); wsprintfA(FileName, "%s\\fm", Dst);

ExpandEnvironmentStringsW(L"%ALLUSERSPROFILE%\\MSB", Dst, 0x104u); sub 43FF50(lpFileName, Dst); sub 43FE40(lpFileName, L"\\kl", 6u);

- コンフィグの構造に類似点
	- 1つコンフィグのサイズが同じ
	- [Flag][Port][C2 Address]で構成されている
	- 末尾にインターバルの数値
	- コンフィグ全体のサイズ、構成が類似する **Boxt** HemiGate

. . . . . . . .

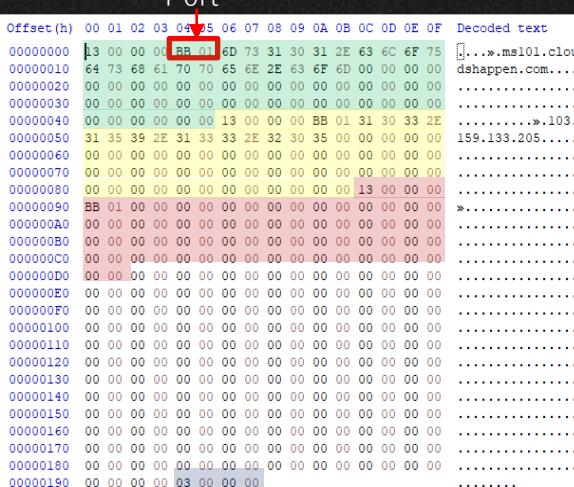

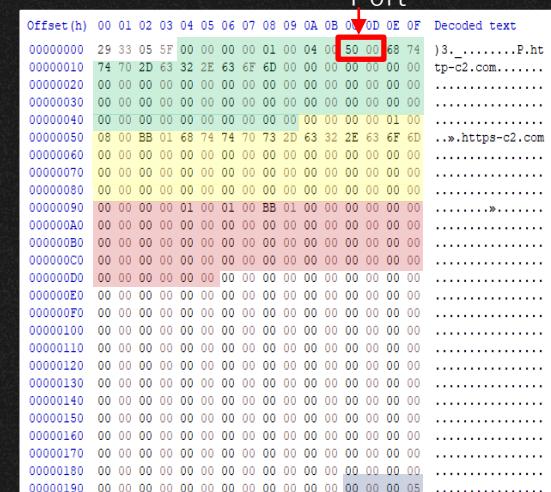

RatelS

#### RatelS vs. PlugX

 $result[20] = sub 44F360;$ 

VirtualProtect(result, 0x54u, 2u, &flOldProtect);

● LACによってすでに報告されている通り、RatelSとPlugXには実装上の類似 点がいくつか見られる

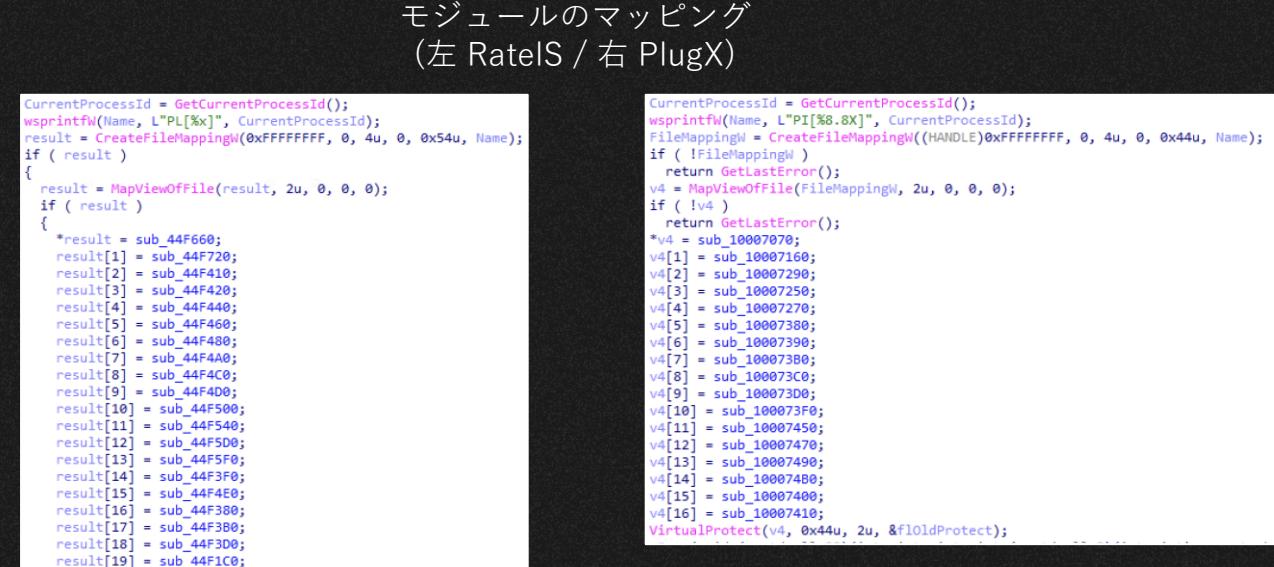

#### HemiGate vs. RatelS vs. PlugX

- HemiGateとRatelSには実装レベルでの合致や、マルウェアのコーディング スタイルレベルでの類似点が見受けられた
- また、PlugXとRatelSにも実装レベルでの合致が報告されている
- このことから、これらのRATの背後には、同一もしくは互いに協力関係に ある開発者が関連している可能性やソースコードの共有が示唆される

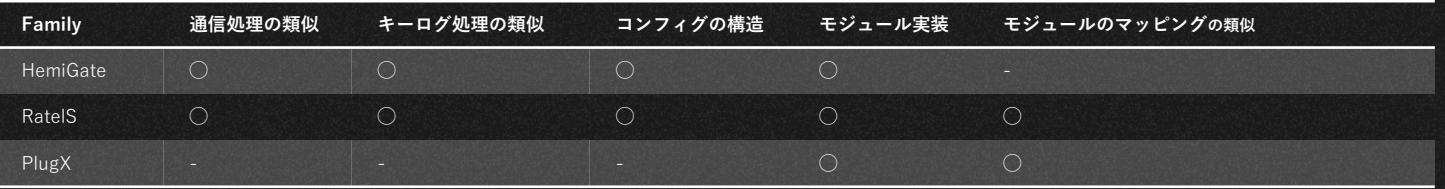

# 03

## Other Findings

#### HemiGate と PlugX がホストされたサーバ

- VTにアップロードされたHemiGateがホストされていたサーバ上にPlugXも ホストされていたことを確認した
- 加えて、このHemiGateのC&CサーバがGroundPeonyによって使用されて いたドメインと合致することも確認した

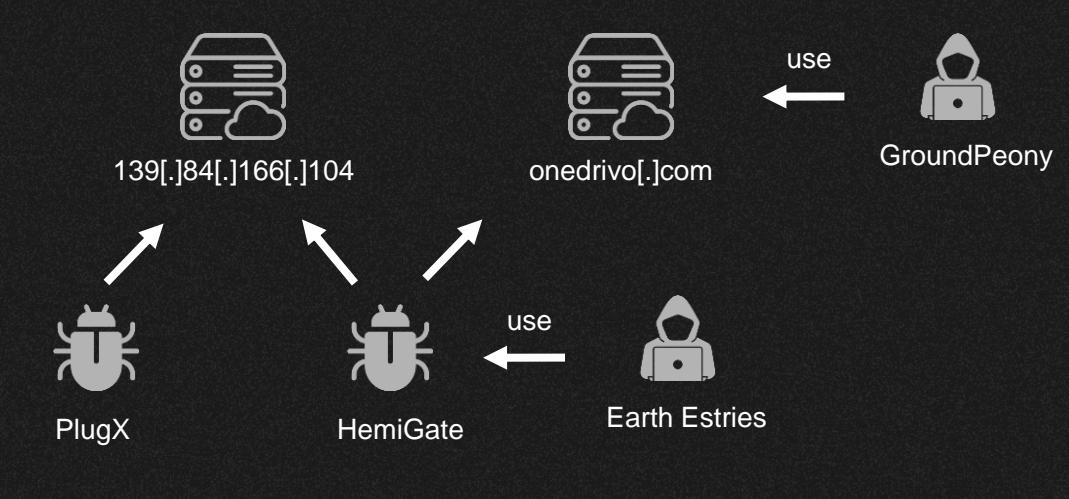

## 04

## **Summary**

#### Mofu Loaderをアップロードする不審VTアカウント

- VT上のMofu Loaderを調査したところ、あるアカウント(d03b8b03) が複 数のMofu LoaderをCNとHKからアップロードしていることを確認
- 同アカウントからアップロードされているマルウェアには、テスト用のも のもあり、被害者の可能性は低い
- 別の脅威アクターに紐づけられているSIESTAGRAPHとHUI Loaderをアッ プロードしている点で興味深い

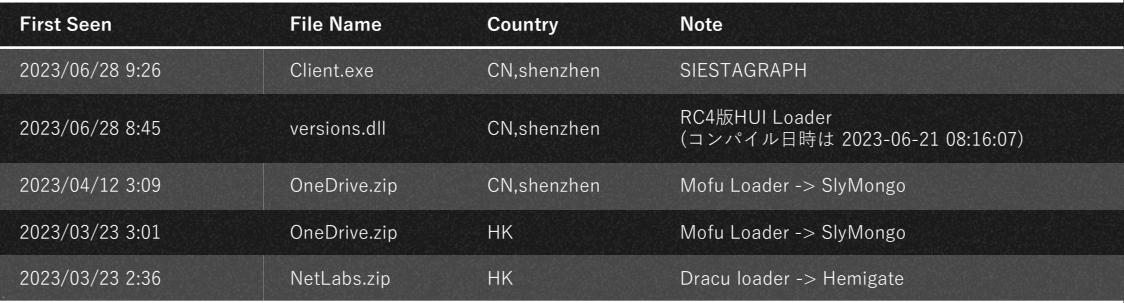

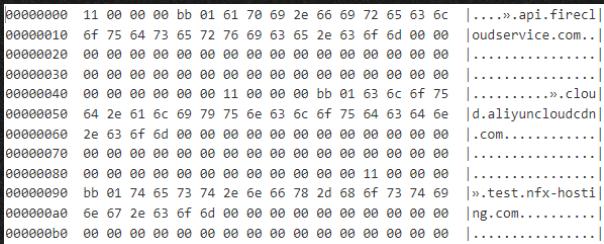

#### Relationships between actors

- GroundPeonyとRatel MasterはMofu Loaderを共有している
- Earth Estries  $\angle$  Ground Peony $\forall$  C2 を共有していた
- RatelSとHemiGateにはマルウェアの 実装の類似がある
	- どちらもPlugXとの類似がある
- テスト用のC2を持つHemiGateと SlyMongoは同じVTのアカウントか ら投稿された

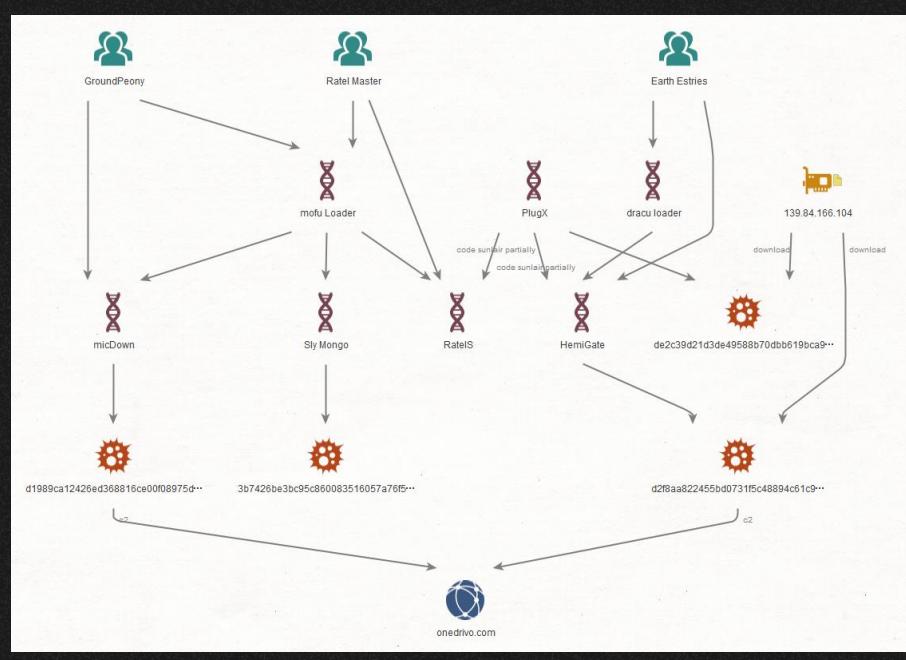

以上から3つのアクターは協力関係にあると推察できる

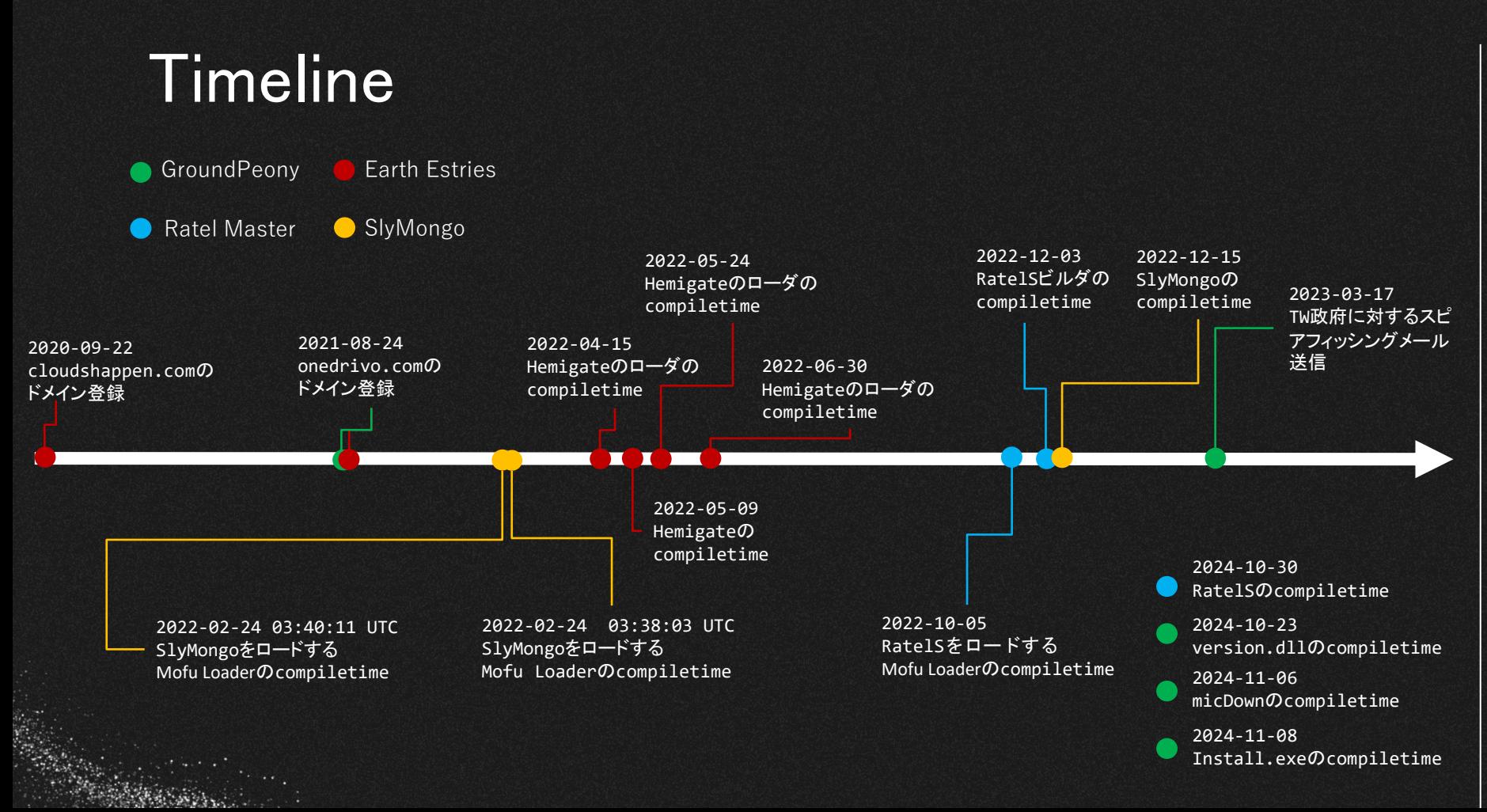

## IoC

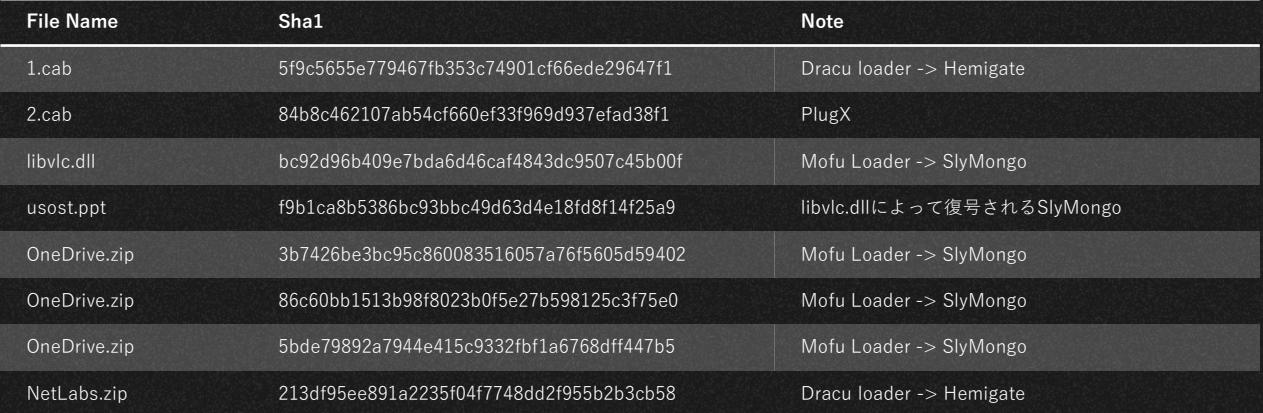

- Mofu Loader
- HemiGate(Payload)
- SlyMongo(Payload)

#### rule MofuLoader {

description = "detect MofuLoader in memory"

#### strings:

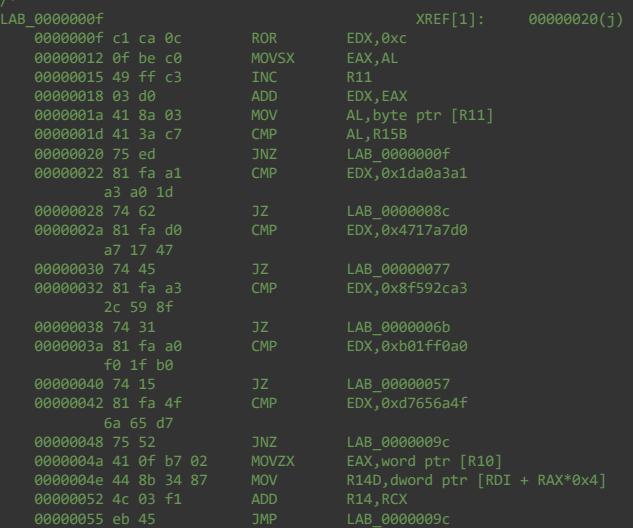

\$api\_hashing = { 81 f? a1 a3 a0 1d 74 ?? 81 f? d0 a7 17 47 74 ?? 81 f? a3 2c 59 8f 74 ?? 81 f? a0 f0 1f b0 74 ?? 81 f? 4f 6a 65 d7 }

all of them

}

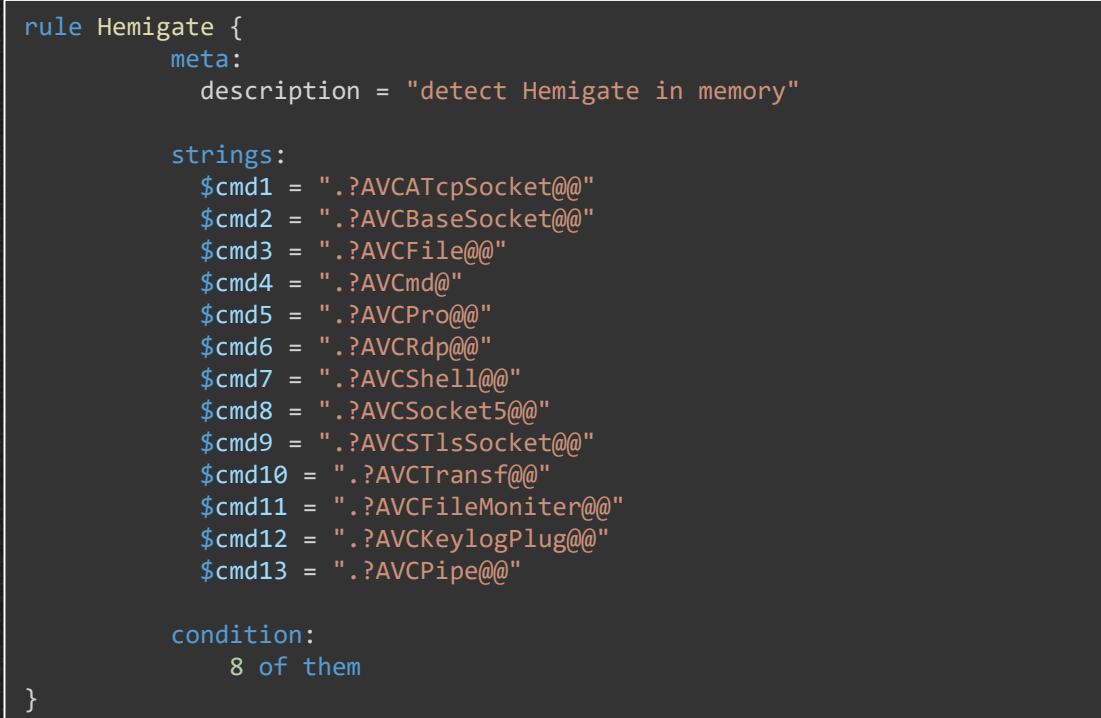

#### rule SlyMongo { meta : desctiption = "Detect SlyMongo in memory" hash = "3AA9AB1C50B6F1D8878C7F6FA9E21407579534F1C213DB5433003C14A29373E7" strings : 0x14000dc93 3BCF cmp ecx, edi 0x14000dc95 0F8714030000 ja 0x14000dfaf 0x14000dc9b 0F8442020000 0x14000dca1 83E90A sub ecx, 0xa 0x14000dca4 0F8482010000 je 0x14000de2c 0x14000dcaa 83E903 sub ecx, 3 0x14000dcad 0F846C010000<br>
0x14000dcb3 83E901<br>
0x14000dcb3 83E901<br>
0x14000dcb3 83E901 0x14000dcb3 83E901 0x14000dcb6 0F84AC000000 je 0x14000dd68 0x14000dcbc 83E901 sub ecx, 1 0x14000dcbf 0F848D000000 je 0x14000dd52 0x14000dcc5 83E901 sub ecx, 1 0x14000dcc8 7472 je 0x14000dd3c 0x14000dcca 83E901 sub ecx, 1 0x14000dccd 7460 **je 0x14000dd2f** 0x14000dccf 83E901 sub ecx, 1 0x14000dcd2 744A je 0x14000dd1e 0x14000dcd4 83E901 sub ecx, 1 0x14000dcd7 7438 je 0x14000dd11 0x14000dcd9 83F901 cmp ecx, 1 0x14000dcdc 0F8554050000 jne 0x14000e236 \*/<br>\$cmp\_cmd = {3B CF 0F 87 ?? ?? ?? ?? 0F 84 ?? ?? ?? 83 E9 0A 0F 84 ?? ?? ?? ?? 83 E9 03 0F 84 ?? ?? ?? ?? 83 E9 01 0F 84 ?? ?? ?? ?? 83 E9 01 0F 84 ?? ?? ?? ?? 83 E9 01 74 ?? 83 E9 01 74 ?? 83 E9 01 74 ?? 83 E9 01 74 ?? 83 F9 01 0F 85 ?? ?? ?? ?? } \$str1 = "DNS server URL is NULL. Call mg\_mgr\_init()" ascii \$str2 = "error connecting to %s" ascii condition : all of them  $\vert$  30  $\vert$  40  $\vert$  40  $\vert$  40  $\vert$  40  $\vert$  40  $\vert$  40  $\vert$  40  $\vert$  40  $\vert$  40  $\vert$  40

# Thank *you*

*Do you have any questions?*

Please keep this slide for attribution

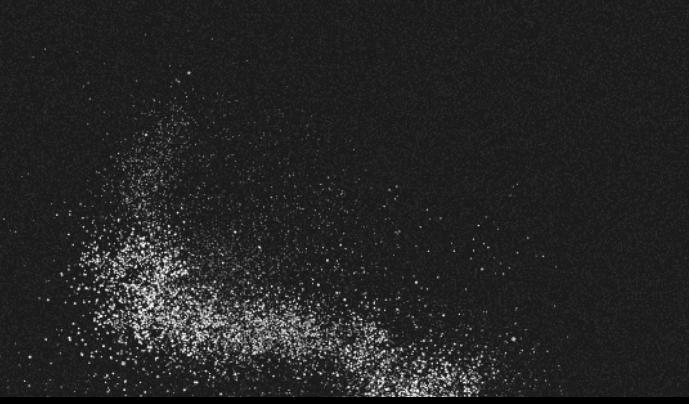

CREDITS: This presentation template was created by **[Slidesgo,](https://bit.ly/3A1uf1Q)** and includes icons by **[Flaticon](http://bit.ly/2TyoMsr),** and infographics & images by **[Freepik](http://bit.ly/2TtBDfr)**